# Chapitre II - Codage de l'information

<span id="page-0-0"></span>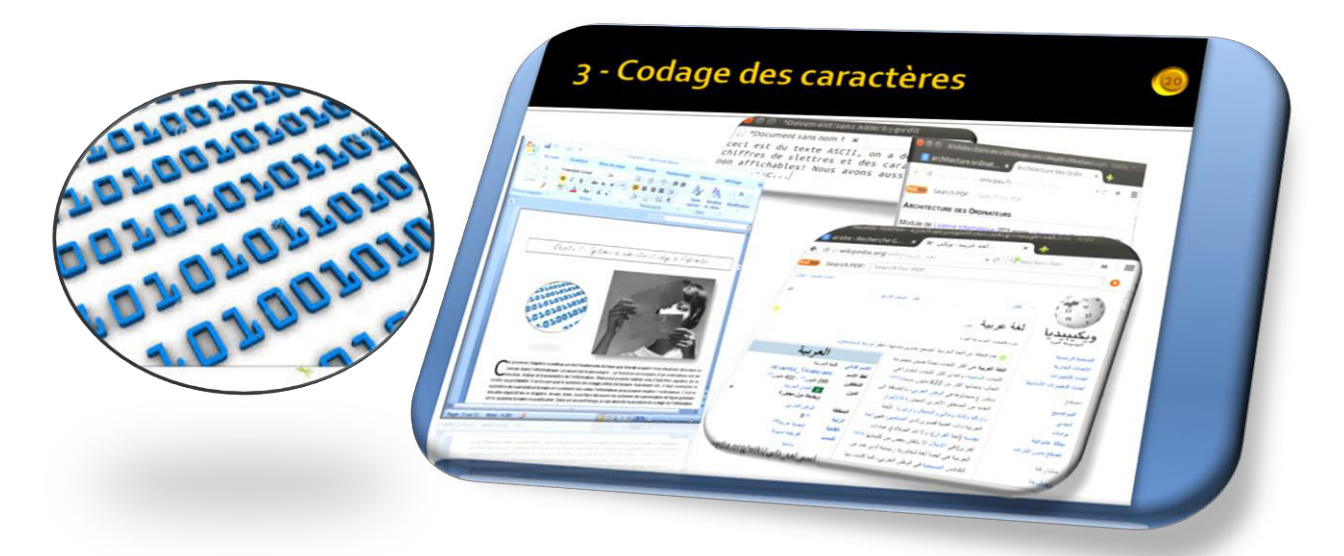

Ce second chapitre englobe des notions fondamentales que devrait acquérir tout étudiant désirant comprendre la structure des ordinateurs et coder des programmes pour les faire fonctionner. On y traite la notion de codage de l'information. Vous allez voir qu'en informatique, l'information est codée en binaire et uniquement en binaire. C'est la raison pour laquelle nous avions traité le système de numération binaire au premier chapitre. Mais cela, n'est pas suffisant: Il faut pouvoir coder des nombres, du texte, des images, du son, de la vidéos et divers autres objets informatique comme des document pdf, textes avec mise en forme, page web et bien d'autres encore ! C'est ce que nous allons vous faire découvrir dans ce chapitre

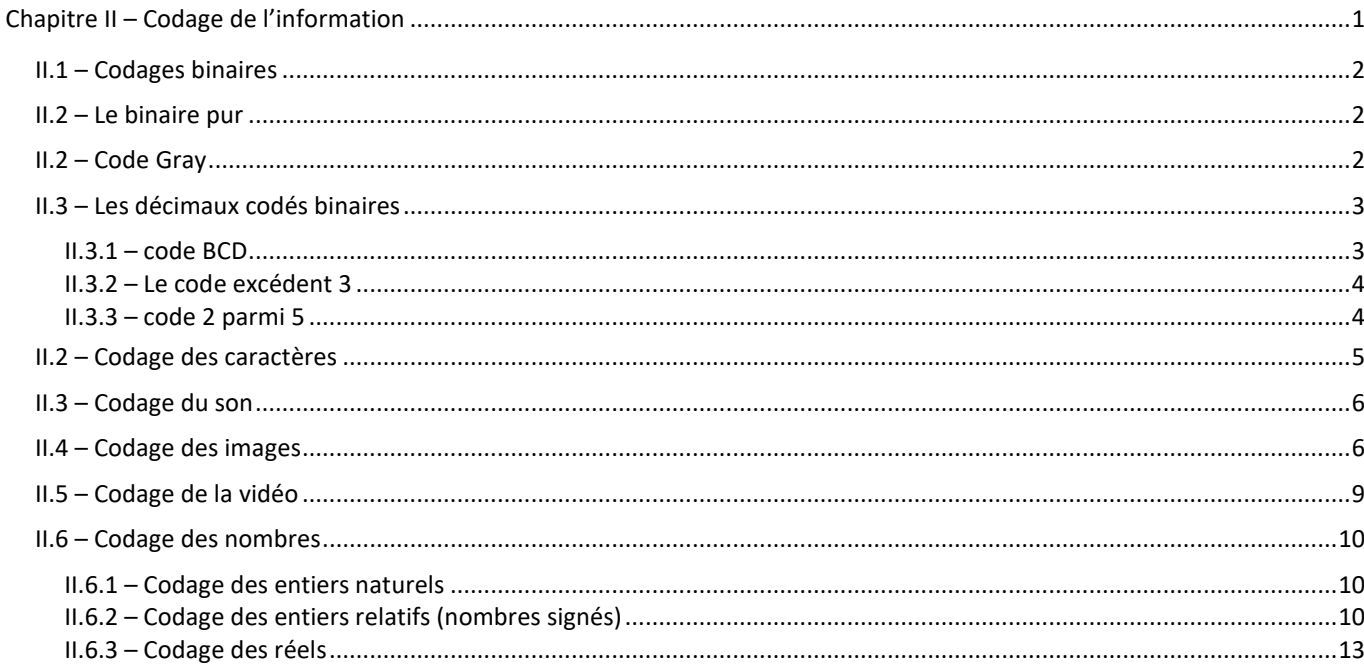

# <span id="page-1-0"></span>**II.1 – Codages binaires**

Le codage est un processus nécessaire à l'être humain pour communiquer. On peut définir un code comme un ensemble de symboles (alphabet d'une langue par exemple) représentant des informations utiles. En informatique, ces symboles se résument aux deux objets que sont le « 0 » et le « 1 ». Donc, dans ce domaine, toutes les informations sont représentées sous la forme de configurations binaires. Que ce soit du texte, des images, du son, de la vidéo ou simplement des nombres, c'est le codage binaire que l'on utilise.

Avant d'aborder les différents codages, on doit connaître deux concepts importants : la quantité d'information qu'on peut coder (représenter) et le nombre de bits que l'on devrait utiliser pour coder

La quantité d'information représentables correspond au nombre de configurations différents que l'on peut avoir dans un codage. Ainsi, en binaire pure (tel qu'on l'a défini au chapitre 1), *n* bits peuvent coder 2<sup>n</sup> informations *différentes*.

Le nombre de bits que l'on utilise pour coder est très important car il limite l'étendue des valeurs (ou informations) que l'on veut coder. Ainsi, dans les ordinateurs, on utilise le plus souvent : 8, 16, 32 ou 64 bits.

Pour mesurer la quantité d'information représentées en binaire, on utilise les bits ou l'octet. L'octet correspondant à 8 bits. A l'image des autres unités de mesures comme le mètre ou le kilogramme, on a défini les mesures suivantes :

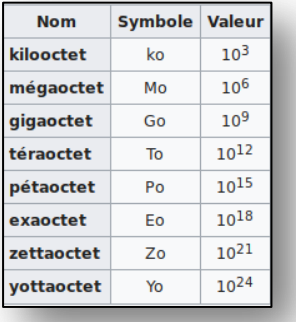

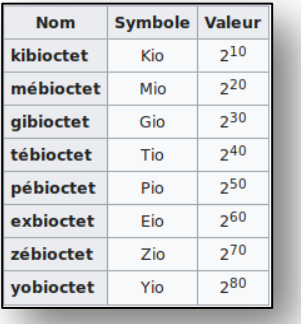

# <span id="page-1-1"></span>**II.2 – Le binaire pur**

Le binaire pur est aussi qualifié de binaire naturel. Ce codage a déjà été abordé dans le cadre du chapitre 1 traitant des systèmes de numération. En effet, dans ce codage on associe à chaque entier positif la valeur qui lui correspond selon le système de numération binaire. Ainsi, en ayant *n* bits on pourra coder les valeurs comprises entre  $[0 \text{ et } 2^n-1]$ .

Exemple :

- Sur 6 bits :  $(35)_{10} = (100011)_2$
- Attention la valeur (35)<sub>10</sub> n'est pas représentable sur 5 bits. En effet, rappelez-vous que pour coder une valeur sur *n* bits, elle doit être comprise entre [**0 et 2<sup>n</sup> -1**], dans notre cas entre [0 et 2<sup>5</sup> **-1**] = [0 et 31].

# <span id="page-1-2"></span>**II.2 – Code Gray**

Le code Gray est utilisé lorsque l'on désire une progression numérique binaire sans parasite transitoire. Il sert également dans les tableaux de Karnaugh utilisés lors de la conception de circuits logiques. Il est construit de telle façon qu'à partir du chiffre 0 chaque nombre consécutif diffère du précédent immédiat d'un seul digit (bit).

Une des méthodes de construction du code Gray s'appelle la méthode du code binaire réfléchi ou code REFLEX. Voici son principe:

- 1. On établi un code de départ : zéro est codé 0 et un est codé 1.
- 2. Puis, à chaque fois qu'on a besoin d'un bit supplémentaire,
- 3. on symétrise les nombres déjà obtenus (comme une réflexion dans un miroir)
- 4. et on rajoute un 1 au début des nouveaux nombres et un zéro sur les anciens.

### Illustration :

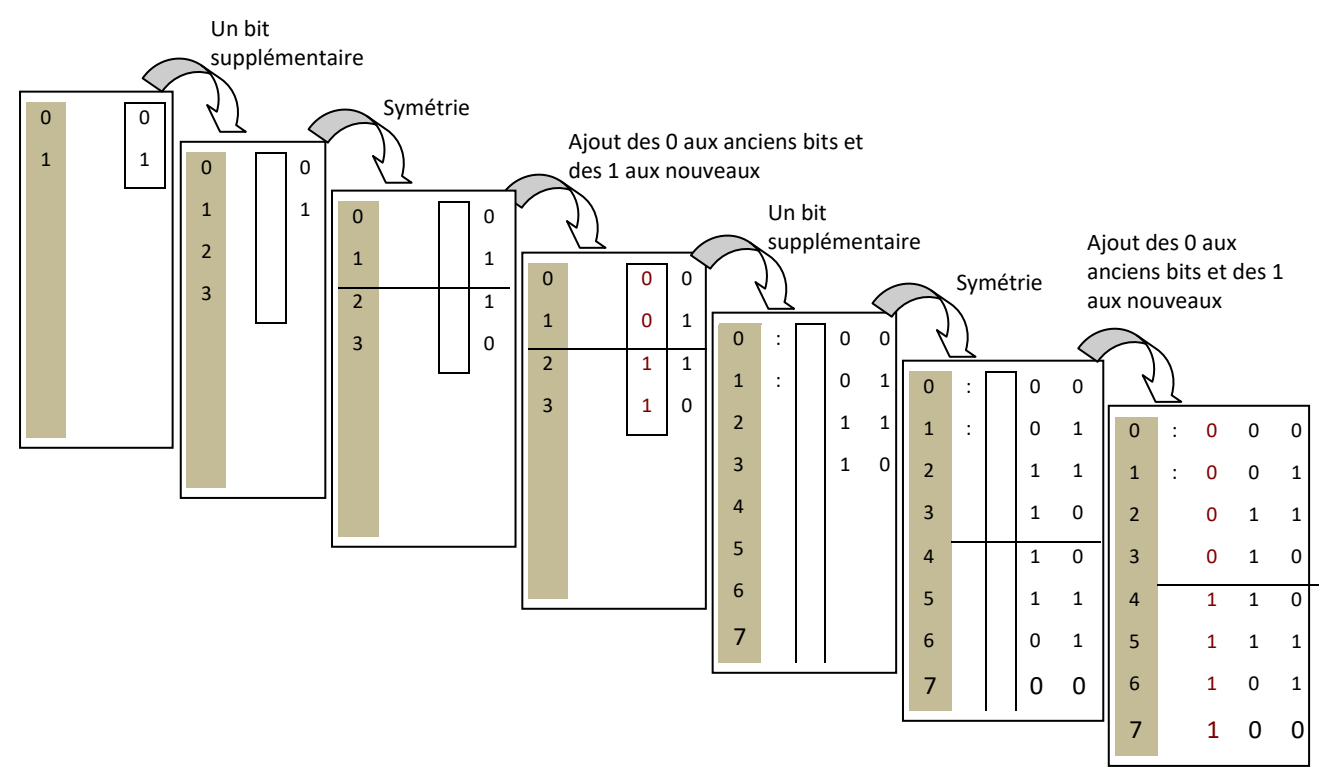

# <span id="page-2-0"></span>**II.3 – Les décimaux codés binaires**

Les informations traitées par l'ordinateur ne sont pas toujours converties selon le système de numération binaire. En effet, ces informations peuvent être manipulées sous forme décimale codée binaire, c'est-à-dire, que des codes (en binaires) sont associés à des nombres décimaux sans pour autant faire la conversion traditionnelle décimal → binaire. Un certain nombre de codes sont définis à cet effet :

- Code BCD (*binary coded decimal*) ou DCB (décimal codé binaire) ou encore code 8421
- Code excédent 3
- Code 2 parmi 5 (ou code de parité

# <span id="page-2-1"></span>**II.3.1 – code BCD**

C'est le code le plus utilisé. Son principe est basé sur le fait d'associer un code binaire à chaque chiffre décimal.

Exemple : Le nombre 512 en décimal équivaut à (1000000000)<sub>2</sub>. En code BCD ce nombre sera codé comme suit (0101 0001 0010)<sub>BCD</sub> La conversion de code est établie comme suit

- Au premier chiffre (qui est 2) correspond sur quatre bits la valeur 00102
- Au second chiffre (qui est 1) correspond sur quatre bits la valeur  $0001<sub>2</sub>$
- Au dernier chiffre (qui est 5) correspond sur quatre bits la valeur  $0101<sub>2</sub>$
- Le code BCD du nombre 512 sera la concaténation dans le même ordre des chiffres décimaux de leur correspondants en binaire, c'est à dire  $(0101 0001 0010)$ <sub>BCD</sub>

Comme on peut le constaté, dans le code BCD, il y a des configurations binaires non exploitées. En effet, sachant que le nombre de chiffres dans la base 10 est justement 10 et sachant par ailleurs que le nombre de configurations que l'on peut représenter avec 4 chiffres est 16, on déduit qu'il y 6 configurations non utilisées comme montrée dans le tableau suivant :

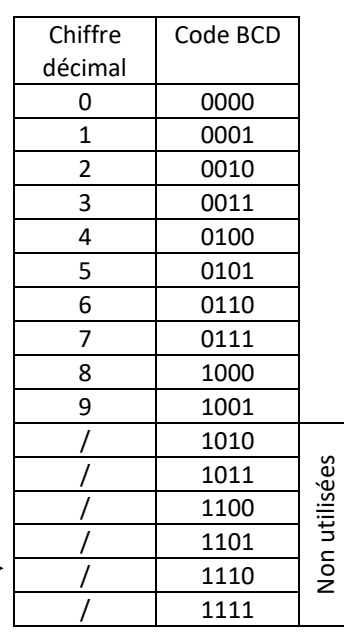

Les opérations arithmétiques sont assez compliquées en utilisant le code BCD. Cependant, une règle de base stipule que lors de l'addition de deux nombres écrits suivant le code BCD, si le résultat ne comporte pas de configurations non autorisées, alors il est correct sinon il ne l'est pas. Dans ce dernier cas, il faut rajouter la valeur 6 (0110) au résultat et cela pour chaque configuration non autorisée.

Exemple :

- En décimal : 15 + 16 = 31
- $\bullet$  En binaire : 01111 + 10000 = 11111
- En BCD : (0001 0101) + (0001 0110) = (0010 1011)

On voit que le résultat (0010 1011)<sub>BCD</sub> comporte une configuration non autorisée (1011), alors il faut additionner au résultat 6 (0110). Ceci va nous donner (0010 1011) + (0110) = (0011 0001)<sub>BCD</sub> ce qui donne bien 31 en décimal.

Le BCD (Binary Coded Decimal), ou Décimal Codé en Binaire en français) est le code décimal le plus utilisé en électronique. Il contient des mots-code qui sont la traduction en binaire naturel (sur 4 bits) de chacun des dix chiffres du système décimal.

Exemple :

- $(25)_{10} = (00100101)_{BCD}$
- $(43)_{10} = (01000011)_{BCD}$
- $(1111)_2 = (0001 0101)_{BCD}$

# <span id="page-3-0"></span>**II.3.2 – Le code excédent 3**

Ce code ressemble beaucoup au code BCD. Son principe est basé sur le fait d'associer à chaque chiffre décimal son équivalent binaire additionné de 3.

Exemple : 512 en décimal vaut (0101 + 0011) (0001 + 0011) (0010 + 0011) ce qui donne (1000 0100 0101)<sub>Excédent 3</sub>

Le tableau suivant donne l'équivalent Excédent 3 des chiffres décimaux

# <span id="page-3-1"></span>**II.3.3 – code 2 parmi 5**

Ce code est en fait un code correcteur. On s'arrange à coder les chiffres sur 5

bits, mais en s'assurant que chaque configuration binaire ne comporte que deux bits à 1. Le tableau suivant donne l'équivalent des chiffres décimaux dans le code 2 parmi 5.

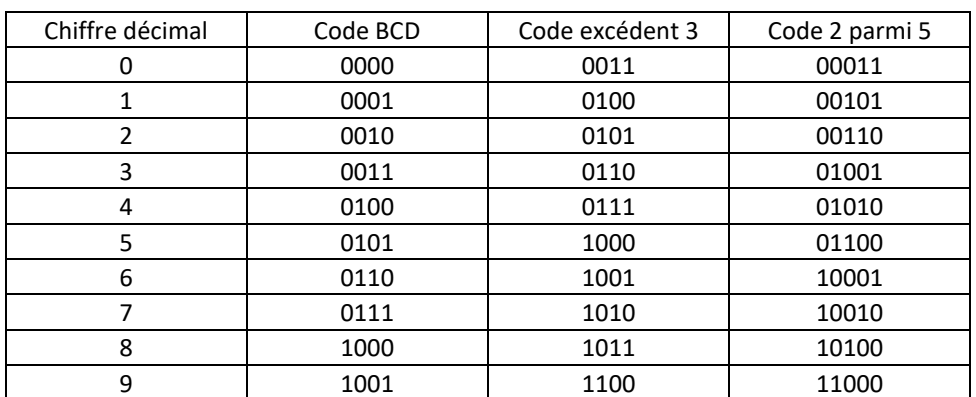

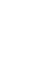

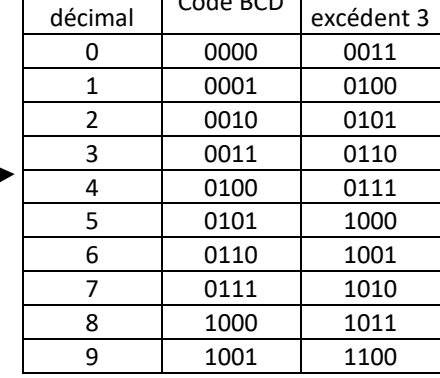

décimal Code BCD Code

Chiffre

# <span id="page-4-0"></span>**II.2 – Codage des caractères**

Il existe plusieurs logiciels traitant du texte de différentes langues. Comment sont codés les caractères pour permettre d'afficher une langue et aussi plusieurs langues? En fait, il s'agit de coder les lettres de l'alphabet y compris les chiffres et les caractères de contrôle du clavier. Le choix d'un code dépend du pays et de la langue.

Différents codes sont utilisés:

- ASCII (7 bits)
- ASCII étendue (8 bits)
- Unicode (16 bits)
- Etc.

### **Le code ASCII**

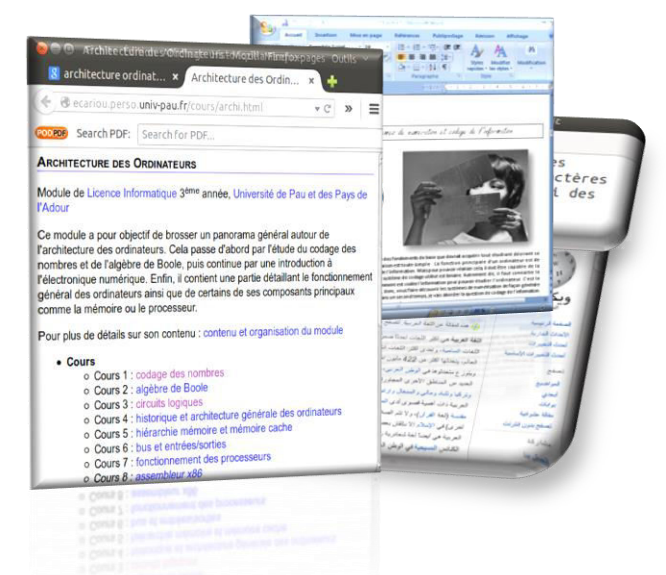

Autrement dit : American Standard Code for Information Interchange. C'est codage sur 7 bits ce qui donne 128 codes différents :

- 0 à 31 : caractères de contrôle (retour à la ligne, Bip sonore, etc.…)
- 65 à 90 : majuscules
- 97 à 122 : minuscules

Dans ce code, les caractères accentués ne sont pas représentées et c'est la raison pour laquelle il est limité uniquement à quelques langues (anglais notamment).

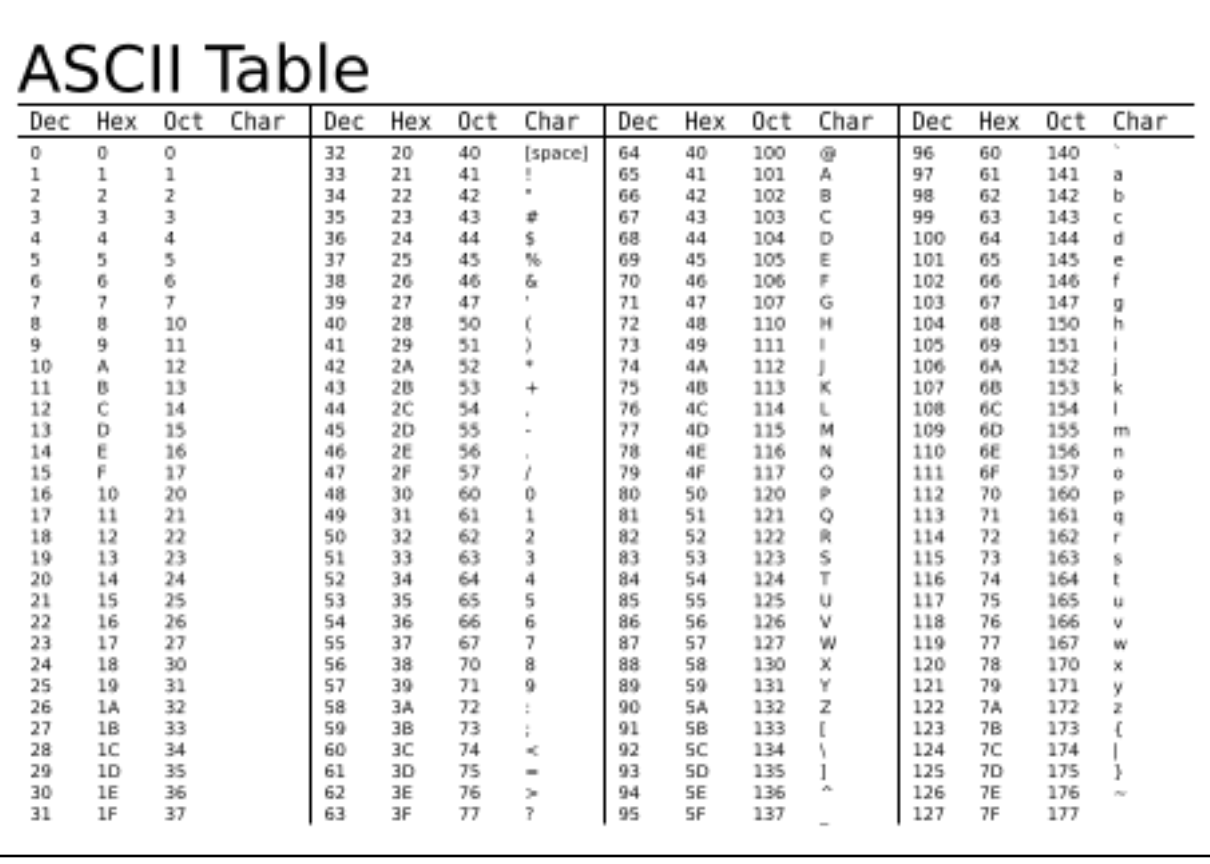

5

#### **ASCII étendue**

Afin de représenter plus de langues et notamment des langues occidentales comme la France, on a étendu le code de 7 à 8 bits.

#### **Codage Unicode**

Unicode utilise des codes de valeurs bien plus grandes que celle allant de 0 à 127. C'est un codage sur 16 bits! Il permet de représenter tous les caractères spécifiques aux différentes langues. Il se développe de plus en plus.

### **Codage UTF8**

Unicode, dans la théorie, c'est très bien, mais dans la pratique, pour chaque lettre il occupe 2 octets (16 bits). C'est du gaspillage: Par exemple plusieurs langues partagent les mêmes lettres (français, anglais, …) notamment les lettres de l'alphabet français non accentués. Pour optimiser cela, on utilise UTF-8:

Un texte en UTF-8 est simple: il est partout en ASCII, et dès qu'on a besoin d'un caractère appartenant à l'Unicode, on utilise un caractère spécial signalant "attention, le caractère suivant est en Unicode".

Par exemple, pour le texte "Bienvenue à Bejaia!", seul le « à" ne fait pas partie du code ASCII. Donc seul un caractère sera sur 16 bits, les autres seront représenter sur 8 bits!

# <span id="page-5-0"></span>**II.3 – Codage du son**

Le son se représente naturellement sous la forme d'un signal analogique. Il s'agit d'une onde acoustique issue da la vibration d'une membrane entrainant des mouvements ondulatoires de l'air environnant. Un haut parleur ou les cordes vocales d'un homme peuvent être à l'origine de ces vibrations.

Le codage d'un tel signal consiste à le représenter en binaire afin de pouvoir le transmettre à l'ordinateur qui ne peut stocker et traiter les informations qu'en binaire.

Le signal analogique du son peut être déterminé par une fonction continue représenté par une fréquence et une amplitude. La fréquence définie des sont aigues ou graves alors que l'amplitude définie le volume du son. Pour

passer d'un signal analogique vers une représentation binaire. C'est ce qu'on appelle par numérisation du son. Ce processus consiste à capter la valeur de l'amplitude du signale analogique à des laps de temps répétitifs constant qu'on appel la valeur d'échantillonnage. Cette valeur de l'amplitude, est codée sur *n* bits à chaque période d''échantillonage.

La période d'échantillonnage est très importante car elle a un

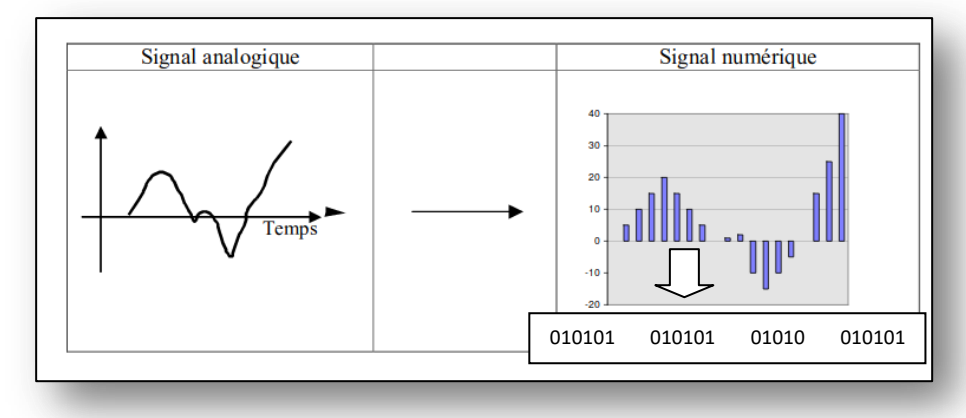

impact par rapport à la fidélité du son numérisé. En effet, il ne faut pas perdre de vu que le codage binaire résultant ne représente qu'une partie du signal analogique qui est une fonction continue. On doit donc fixer la période d'échantillonnage de sorte à ce que la perception humaine ne détecte pas de différences entre le signal d'origine et celui numérisé.

# <span id="page-5-1"></span>**II.4 – Codage des images**

On distingue 2 catégories de codage des images :

- Les images vectorielles
- Les images bitmap ou matricielles

Dans le codage vectoriel, l'image est codée par un ensemble de formules mathématique, alors que dans le codage matriciel, l'image est codée comme un tableau de points.

Dans ce qui suit, nous présenterons uniquement le codage matriciel car c'est ce codage qui permet de représenter numériquement les photos.

**Bitmap** signifie «carte de bits : l'image est décrite point par point. Les points d'une image sont appelés des pixels («*picture elements*»). Chaque pixel est décrit par un nombre indiquant sa couleur. L'image est donc représentée par une série de nombres. Le codage de l'image se fait en écrivant successivement les bits correspondant à chaque pixel, ligne par ligne, en commençant par le pixel en bas à gauche. Le codage est simple mais l'image bitmap occupe beaucoup de mémoire : plus les pixels sont petits, plus nombreux ils sont! Ce qui explique la nécessité de compression.

Trois paramètres définissent une image bitmap :

- Le nombre de colonnes
- Le nombre de lignes
- Le nombre de couleur par pixel

Les 2 premiers paramètres déterminent ce qu'on appel par définition de l'image. Par exemple 800x600 pixels. Le dernier paramètre détermine ce qu'on appelle par profondeur de l'image. C''est lui qui définie les couleurs de l'image pixel par pixel.

Voici une illustrions d'une image bitmap. Elle a une définition de 11x11 pixels. Elle est en noir et blanc

### **Comment coder la couleur ?**

On avait dit qu'une image est une matrice de pixels. Chaque pixel est caractérisé par sa position dans l'image (n° de ligne n° de colonne). Mais qu'en est-il de sa couleur. En fait, on code la couleur en se basant sur 3 couleurs primaires que sont le rouge (R), le vert (V) et le bleu (B), abrégé en RVB. Par un principe dit de synthèse additive trichrome, à partir de ces trois couleurs primaires, on peut générer toutes les autres en allant du noir jusqu'au blanc en passant par les autres.

Du point de vue du stockage et du traitement des couleurs des pixels, on associe un nombre de bits fixe pour chacun des couleurs rouge, vert et bleu.

Voici quelques possibilités de codage de la couleur des pixels généralement utilisées:

- Bitmap noir et blanc : on peut coder la couleur sur 1 bit (0 pour le noir, 1 pour le blanc).
- Bitmap 16 couleurs ou 16 niveaux de gris : 4 bits suffissent.
- Bitmap 256 couleurs ou 256 niveaux de gris : Un octet fait l'affaire.
- "Couleurs vraies" (True Color) ou "couleurs réelles" : cette représentation permet de représenter une image en définissant chacune des composantes (RGB, pour rouge, vert et bleu). Chaque pixel est représenté par un entier comportant les trois composantes, chacune codée sur un octet, c'est-à-dire au total 24 bits (16 millions de couleurs). Il est possible d'ajouter une quatrième composante permettant d'ajouter une information de transparence ou de texture, chaque pixel est alors codé sur 32 bits.

Sachant qu'on est en codage 24 bits, voici quelques particularités:

- Pour chaque couleur, les valeurs proches de 0 signifient une faible nuance (intensité) de la couleur alors que les valeurs proches de 255 signifient une forte nuance de couleur. Par exemple le codage :  $(R, V, B) = (0,0,0)$  traduit un noir alors que  $(R, V, B) = (255,255,255)$  traduit un blanc.
- $(R, V, B) = (0.0.255)$  correspond au bleu
- $(R, V, B) = (0.255.0)$  correspond au vert
- $(R, V, B) = (255, 0, 0)$  correspond au rouge
- (R , V, B) = (255,255,0) correspond au jaune car c'est un mélange équilibré entre le rouge et le vert
- Lorsque les valeurs des 3 couleurs sont égales, cela se traduit par un gris qui va du noir (R,V,B)=(0,0,0) jusqu'au blanc (R,V,B)=(255,255,255)

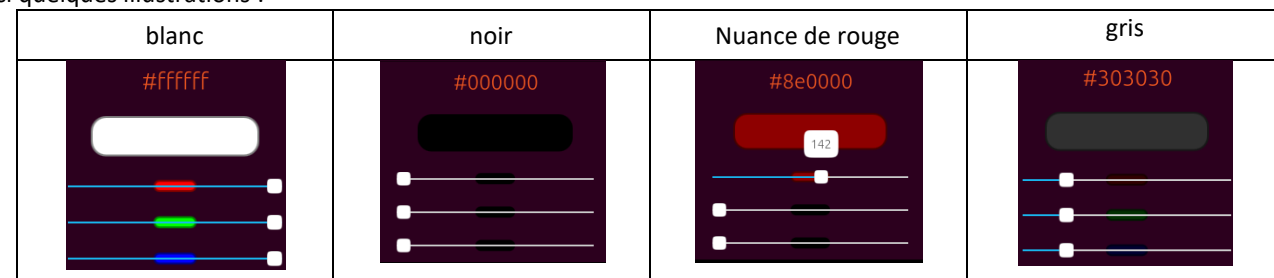

Voici quelques illustrations :

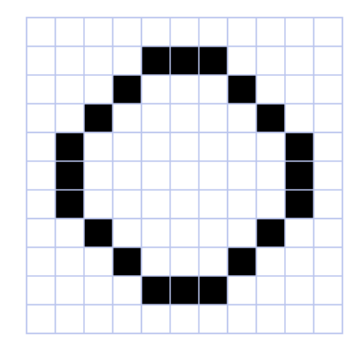

### **Comment calculer le poids d'une image ?**

D'abord on sous-entend par poids la capacité mémoire requise pour stocker l'image sur un support mémoire. On le mesure, généralement, en octet (ou ses différents multiples, kilo-octets, méga-octets).

Pour connaître le poids (en octets) d'une image, il est nécessaire de compter le nombre de pixels que contient l'image, cela revient à calculer le nombre de cases du tableau, soit la hauteur de celui-ci que multiplie sa largeur (nombre de lignes x nombre de colonnes). Le poids de l'image est alors égal à son nombre de pixels que multiplie le poids de chacun de ces éléments.

Voici le calcul pour une image 640x480 en True Color :

- $640 \times 480 = 307200$
- 24 bits  $/ 8 = 3$  octets
- Soit un poids de 307 200  $\times$  3 = 921 600 octets.

Voici quelques exemples (en considérant que l'image n'est pas compressée) :

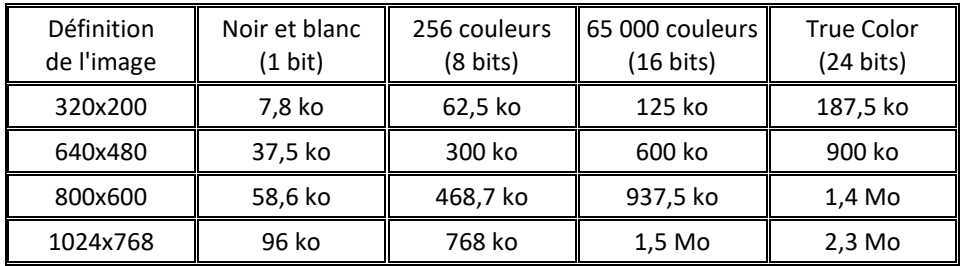

#### **Qu'en est-il de la compression d'images ?**

Les images bitmap stockent tous les pixels d'une image sous forme d'une matrice. Le problème est que ça demande beaucoup d'espace mémoire. Afin de remédier à ce problème divers solution d'optimisation ou de compression des fichiers d'images sont utilisées. C'est ce qui a données naissance à plusieurs formats : GIF, JPEG, PNG, etc. Voici un descriptif de quelques formats largement utilisés :

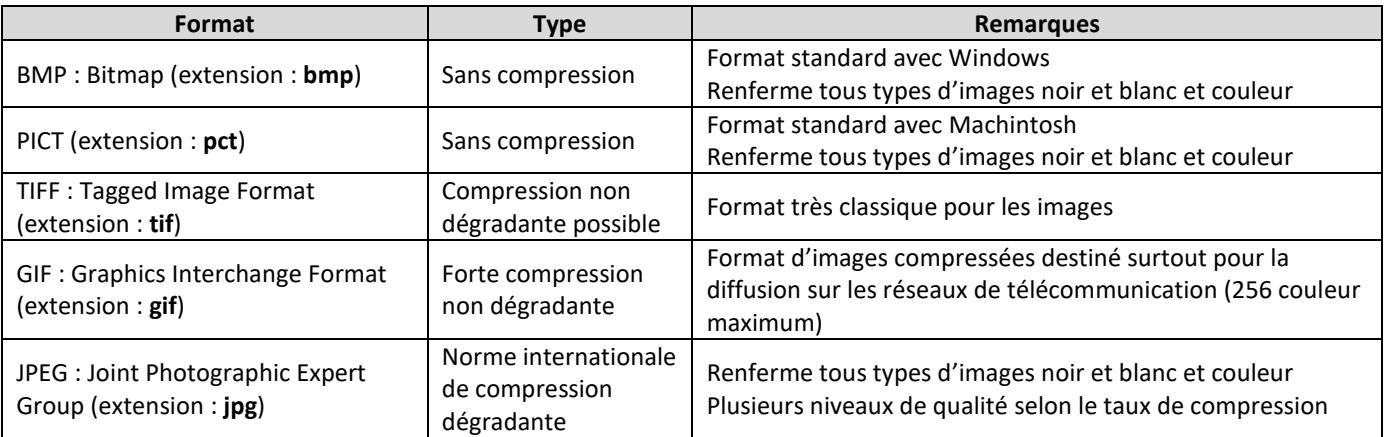

# <span id="page-8-0"></span>**II.5 – Codage de la vidéo**

Une animation ou une vidéo peut être définie comme une succession d'images défilées à un certain rythme. Ces images peuvent être de natures et de formats différents (dessins, graphiques, photos). Les animations peuvent avoir des caractéristiques différentes. Suivant qu'elles proviennent d'une série de photos ou de dessins, accompagnée d'une séquence audio ou non, on parlera tantôt de vidéos, tantôt d'images animées.

Les vidéos sont composées de 2 parties : une partie sonore et une partie vidéo (images). Ces 2 parties sont bien évidemment synchronisées.

En plus des caractéristiques du son et des images, dans la vidéo nous avons un paramètre supplémentaire et non des moindre : le nombre d'image à défiler par seconde. Ce paramètre lorsqu'il est supérieur à 10, on voit un effet d'animation. Cela est du au fait que notre œil n'est pas capable de percevoir une image qui défile à une trop grande vitesse. En dessous de 10 images par seconde, l'animation apparaitra saccadée. A 25 images par seconde, l'animation (vidéo) se rapprochera de la réalité et l'œil humain ne sera pas capable de voir des imperfections dans l'animation.

Au cinéma, le nombre d'images par seconde est normalisé à 24. À la télévision, le système européen PAL (ou SÉCAM en France) est de 25 images par seconde. Aux États-Unis et au Japon, la norme NTSC est de 30 images par seconde.

Comme pour les images, il est fortement recommander de compresser les vidéos. Plusieurs formats sont utilisés : MP4, MOV, AVI, etc….

# <span id="page-9-0"></span>**II.6 – Codage des nombres**

Coder une information consiste à établir une correspondance entre sa représentation externe (habituelle) et sa représentation interne dans la machine, qui est une suite de bits.

La représentation (codification) des nombres est nécessaire afin de les stocker et de les manipuler par un ordinateur. Le principal problème est la limitation de la taille du codage : un nombre mathématique peut prendre des valeurs arbitrairement grandes, tandis que le codage dans la machine doit s'effectuer sur un nombre fixe de bits.

# <span id="page-9-1"></span>**II.6.1 – Codage des entiers naturels**

- Les entiers naturels (positifs ou nuls) sont codés sur un nombre fixe d'octets (1 octet = 8 bits). On rencontre habituellement des codages sur 1 , 2, 4 octets, et plus rarement sur 8 octets (64 bits)
- Un codage sur *n* bits permet de représenter tous les entiers naturels compris entre *0* et *2 n -1*.

Exemple : avec un octet (8 bits), on peut représenter (coder) les nombres appartenant à l'intervalle :

 $[0, 2<sup>8</sup>-1] = [0, 255].$ 

# <span id="page-9-2"></span>**II.6.2 – Codage des entiers relatifs (nombres signés)**

La représentation des entiers signés pose des problèmes surtout au niveau de la représentation du signe. Il existe plusieurs manières pour coder les nombres signés :

- Codage en signe + valeur absolue
- Codage en complément restreint (C à 1)
- Complément vrai (Cà 2)

### *A - Codage en signe + valeur absolue*

Convention : Quelques soit le codage utilisé, le bit de poids fort est réservé pour la représentation du signe : Un nombre négatif a un bit de signe à 1 et un nombre positif a un bit de signe à 0.

Avec *n* bits, le nième bit est réservé pour le signe et les *n-1* bits restants sont utilisés pour la représentation de la valeur absolue du nombre à coder. Un codage sur *n* bits permet de coder tous les entiers appartenant à l'intervalle :  $[-(2^{n-1}-1),+(2^{n-1}-1)]$ 

 Exemple 1 : Avec 4 bits on peut coder les entiers relatifs suivants :

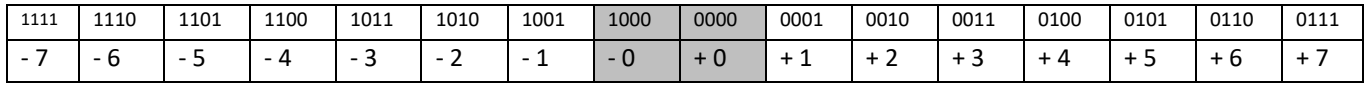

 Exemples 2 :

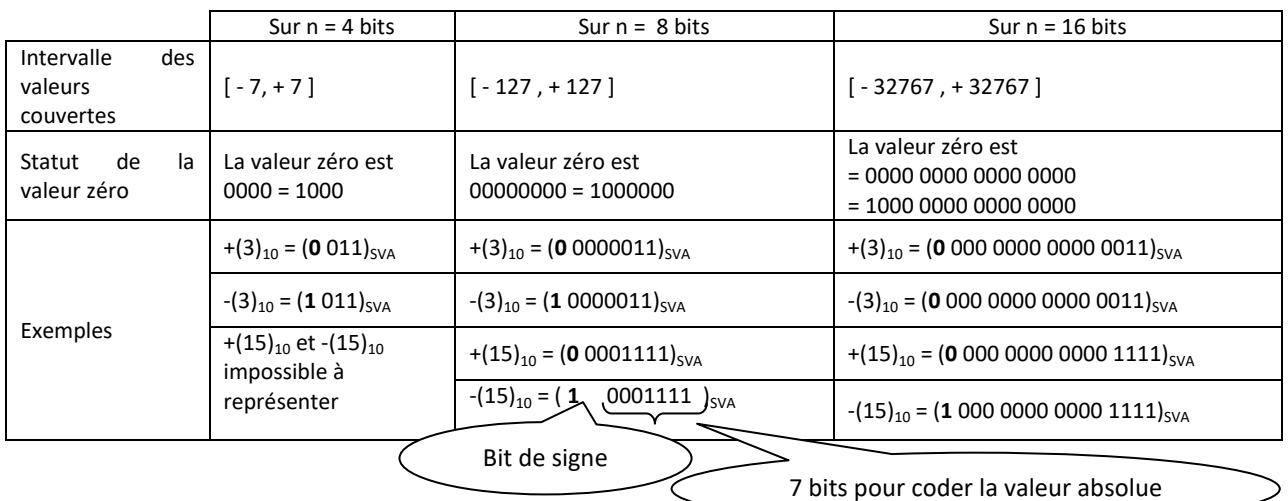

### Avantages : Facile à interpréter

Inconvénients: 2 représentations pour le 0 (+0 et -0) et Problème d'addition de deux nombres de signes opposés

# *B - Codage en complément restreint (CR) ou complément à 1 (C à 1)*

- On obtient le complément à 1 d'un nombre binaire en inversant (le 1 devient 0, et le 0 devient 1) chacun de ses bits.
- Les nombres positifs sont codés comme dans le codage en signe plus valeurs absolue (SVA).
- Les nombres négatifs sont déduits des nombres positifs par complémentation bit à bit, c'est-à-dire : *(-N) = CR(N)* (en supposant que N est un nombre positif).
- Un codage sur *n* bits permet de coder tout entier relatif appartenant à l'intervalle  $[-(2^{n-1}-1), + (2^{n-1}-1)]$

Exemple : coder +15 et -15 sur 8 bits en utilisant le codage en CR :

 $(+15)_{10} = (00001111)_2$  $(-15)_{10}$  = CR(00001111) = (11110000)<sub>CR</sub>

Inconvénient : Deux représentations pour le zéro

# *C - Codage en complément vrai (CV) ou complément à 2 (C à 2)*

Pour obtenir le complément vrai d'un nombre entier, il suffit d'ajouter un 1 à son complément restreint : **CV(***N***) = CR(***N***)+1** où *N* est un entier quelconque.

En codage en complément à 2 :

- Un nombre positif est représenté de la même manière qu'en codage en signe plus valeurs absolue.
- Un nombre négatif est représenté par le complément vrai de son opposé (qui est bien évidemment positif)
- Un codage sur *n* bits permet de coder tout entier relatif appartenant à l'intervalle  $[-2^{n-1},+(2^{n-1}-1)]$

Exemple : Coder +15 et -15 sur 8 bits en utilisant le codage en CV

 $(+15)_{10} = (00001111)$  $(-15)_{10}$  = CR(00001111) + 1 = (11110001)<sub>cv</sub>

Avantage : Un seul codage pour 0 et pas de problème pour effectuer l'opération d'addition

Inconvénient : Difficile à interpréter.

# *D – Soustraction par la méthode du complément*

### **Complément restreint**

Pour une machine travaillant en complément restreint, la soustraction sera obtenue par l'addition du complément restreint du nombre à soustraire avec le nombre dont il doit être soustrait et report de la retenue (ajout de la retenue). S'il n'ya pas de retenue, cela signifie que le nombre est négatif. Il se présente sous la forme complémentée (complément restreint). Il suffira de retrouver le CR de ce résultat pour obtenir la valeur recherchée.

Exemple 1 : Effectuer l'opération suivante en utilisant la technique CR sur 8 bits :  $(63)_{10}$ - $(28)_{10}$ .

 $(63)_{10} = (00111111)_{2}$  $(28)_{10} = (00011100)_2.$  $CR(28) = CR(00011100) = (11100011)_{CR}$ .

Dans cet exemple, il y a une retenue, alors on l'a rajouté au résultat ce qui a donné un nombre positif :  $(63)_{10}$ - $(28)_{10}$  =  $(+35)_{10}$ .

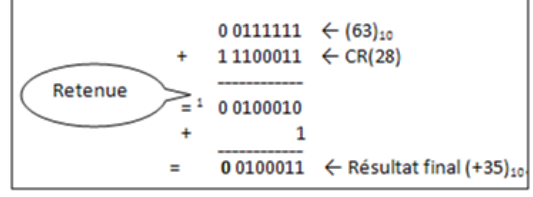

Exemple 2 : Effectuer l'opération suivante en utilisant la technique CR sur 8 bits :

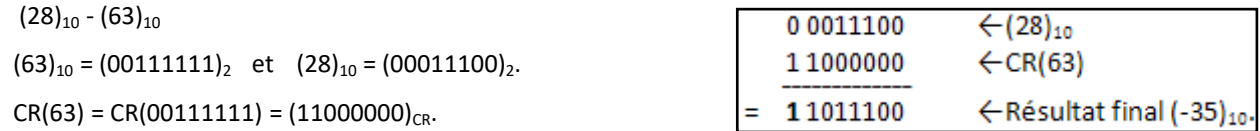

Dans cet exemple, il n'ya pas de retenue, le résultat est négatif, alors on calcul son CR :  $CR(11011100) = (00100011)<sub>2</sub> = (35)<sub>10</sub>$  confirmant l'égalité :  $(28)<sub>10</sub> - (63)<sub>10</sub> = (-35)<sub>10</sub>$ .

#### **Complément vrai**

Le principe est le même que pour le CR sauf que cette fois-ci on ignore la retenue. Au lieu de travailler avec des CR, on détermine des compléments vrais.

Exemple 1 : Effectuer l'opération suivante en utilisant la technique CR sur 8 bits :

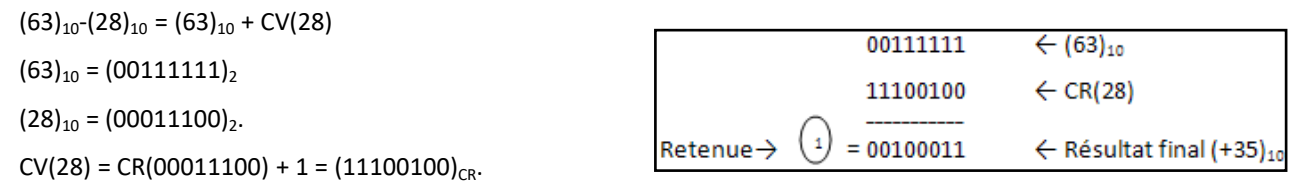

Dans cet exemple, il y a une retenue, alors il faut l'ignorer. On obtient un résultat positif :  $(63)_{10}$ - $(28)_{10}$  =  $(+35)_{10}$ .

Exemple 2 : Effectuer l'opération suivante en utilisant la technique CV sur 8 bits :

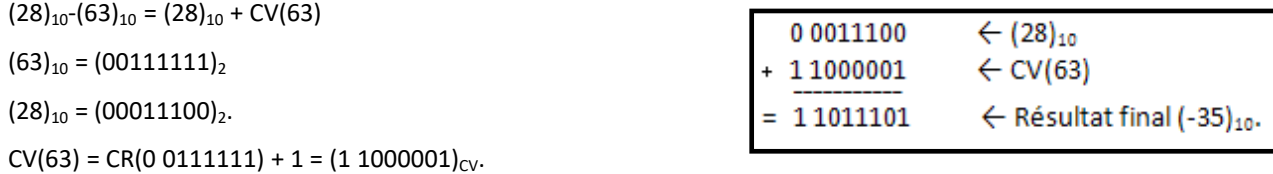

Dans cet exemple, il n'y a pas de retenue, le résultat est négatif alors on calcul son CV :  $CV(11011101) = CR(11011101) +1 = 00100010 + 1 = 00100011$ . On obtient au final :  $(28)_{10}$ - $(63)_{10}$  = (-35)<sub>10</sub>.

### *E – Problèmes liés à la longueur des nombres*

Rappel : En complément vrai (ou à 2) sur *n* bits, les nombres sont compris entre -2<sup>n-1</sup> et + (2<sup>n-1</sup> -1).

**Addition de deux nombres positifs :** En additionnant deux nombres positifs, on peut obtenir un résultat négatif (le bit de signe du résultat à 1). Ceci est du au fait que le résultat n'appartient pas à l'intervalle autorisé avec le nombre de bits prévu.

Exemple : Effectuer l'opération suivante en utilisant la technique CV sur 8 bits :  $(+49)_{10}$  +(88)<sub>10</sub>

Dans cet exemple nous avons additionné deux nombres positifs, tous les deux tenant sur 8 bits. Malheureusement, nous avons obtenu un résultat qui est situé en dehors de l'intervalle des valeurs autorisées pour le codage sur 8 bits.

 $[-2^{n-1}, + (2^{n-1} -1)] = [-128, +127]$  avec  $n = 8$ . En effet, le résultat de 137 (49+88=137) est en dehors de cet intervalle.

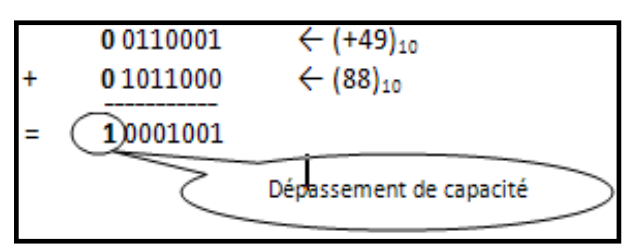

**Addition de deux nombres négatifs :** En additionnant deux nombres négatifs représentés par leurs CV (bit de signe à 1), on peut obtenir un résultat positif (le bit de signe du résultat à 0). En effet, il y a toujours une retenue car les bits de poids fort des nombres à additionner sont à 1.

Exemple 1 : Effectuer l'opération suivante en utilisant la technique CV sur 8 bits :  $(-32)_{10} + (-31)_{10}$ 

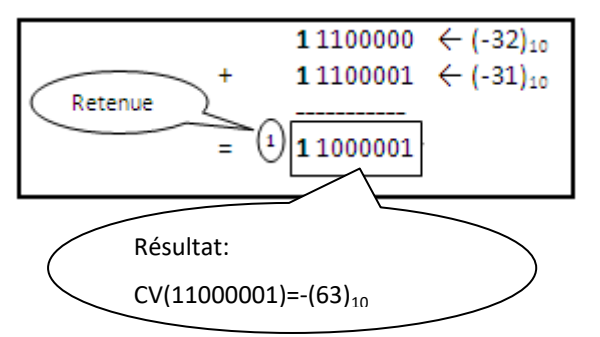

Dans cet exemple, nous avons additionné deux nombres négatifs (voir le bit de signe qui est à 1) et nous avons obtenu un nombre négatif (voir le bit de signe à 1). Malgré que nous avons obtenue une retenue, notre résultat est correcte, il faut juste ignorer cette retenue (car nous utilisons ici un codage en complément à 2 ou complément vrai).

Exemple 2 : Effectuer l'opération suivante en utilisant la technique CV sur 8 bits :  $(-32)_{10} + (-128)_{10}$ 

En ignorant la retenue, on obtient un résultat positif (bit de signe à 0) donc, on déduit qu'il y a débordement ou dépassement de capacité.

En décimal :  $(-32)_{10}$  +  $(-127)_{10}$  =  $(-159)_{10}$  -159 n'est pas situé dans l'intervalle  $[-128$  et +127].

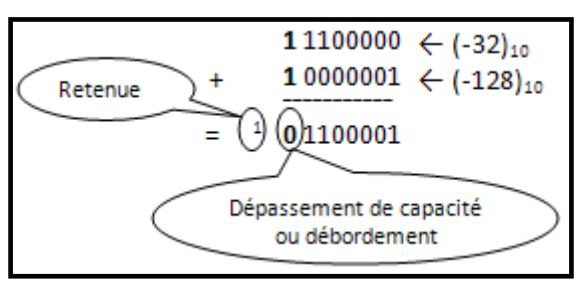

**Indicateur de dépassement de capacité** : Les calculateurs utilisent un indicateur de dépassement de capacité (*Overflow*) qui est mis à 1 si le bit de signe du résultat est 0 alors que les deux nombres à additionner sont négatifs ou lorsque le bit de signe du résultat est à 1 alors que les deux nombres à additionner sont positifs.

# <span id="page-12-0"></span>**II.6.3 – Codage des réels**

Beaucoup d'applications ont besoin de nombres qui ne sont pas des entiers. Il y a plusieurs manières de représenter ces nombres. L'une d'elle est d'utiliser la virgule fixe, c'est-à-dire d'utiliser l'arithmétique entière et d'imaginer simplement la virgule binaire quelque part ailleurs qu'à la droite du chiffre le moins significatif. L'addition de deux nombres sous cette forme peut être faite avec un additionneur entier, alors que la multiplication nécessite quelques décalages supplémentaires. Par ailleurs, il y a une seule représentation non entière qui est largement répondue : c'est la représentation en virgule flottante. Dans ce système, un mot machine est divisé en deux parties : un exposant et une mantisse. Par exemple, un exposant de -3 est une mantisse de 1,5 peuvent représenter le nombre 1,5 x 10-3 = 0,1875. Afin de pouvoir effectuer correctement les opérations arithmétiques sur les nombres à représentation par la virgule flottante, il est nécessaire de procéder à leur normalisation.

### *Virgule fixe*

La représentation de la virgule qui sépare la partie entière de la partie décimale, dans un nombre fractionnaire (réel) pose un problème au niveau de la machine. La première solution adoptée était de ne pas représenter matériellement la virgule, et de traiter le nombre comme s'il était entier. On dira que la virgule est fictive (ou virtuelle), elle est gérée par le programmeur, c'est lui qui définit sa position au fur et à mesure des calculs, chose qui n'est pas évidente, d'où son inconvénient.

Exemple : On considère un nombre réel représenté sur 6 bits (en représentation binaire signée : signe + valeur absolue), tel que :

- 1 bit pour le signe (0 pour positif, 1 pour négatif)
- 3 bits pour la partie entière
- 2 bits pour la partie décimale
- Le plus grand nombre fractionnaire représentable sur ces 6 bits est :

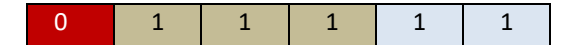

- La plus grande valeur absolue de la partie entière à représenter est égale à  $(111)_2 = 2^3$ -1 = 7.
- La plus grande valeur absolue de la partie décimale à représenter est égale à  $(0,11)_2 = 0,75$ .
- Ainsi, le plus grand nombre représentable est égal à +7,75.
- Le plus petit nombre fractionnaire représentable sur ces 6 bits est :

1 1 1 1 1 1 1

- La plus grande valeur absolue de la partie entière à représenter est égale à  $(111)_2$  =  $2^3$ -1 = 7.
- La plus grande valeur absolue de la partie décimale à représenter est égale à  $(0,11)_2$  = 0,75.
- Ainsi, le plus petit nombre représentable est égal à -7,75.

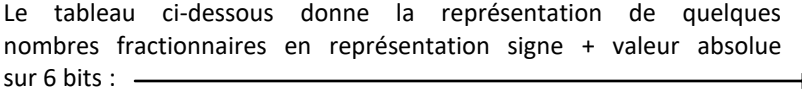

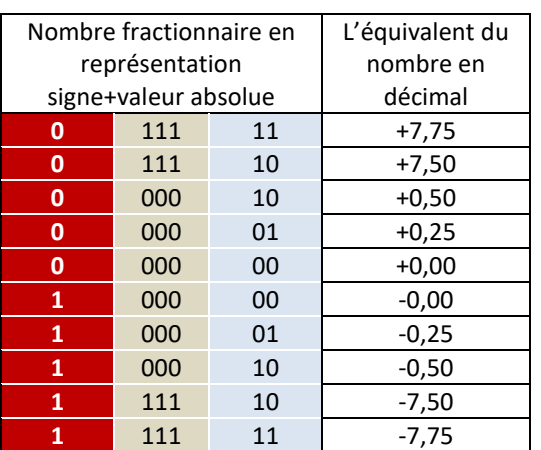

 **111 11 11** -0,25 **111 10** -0,50 000 10 -7,50 000 01 -7,75 000 00 -8,00

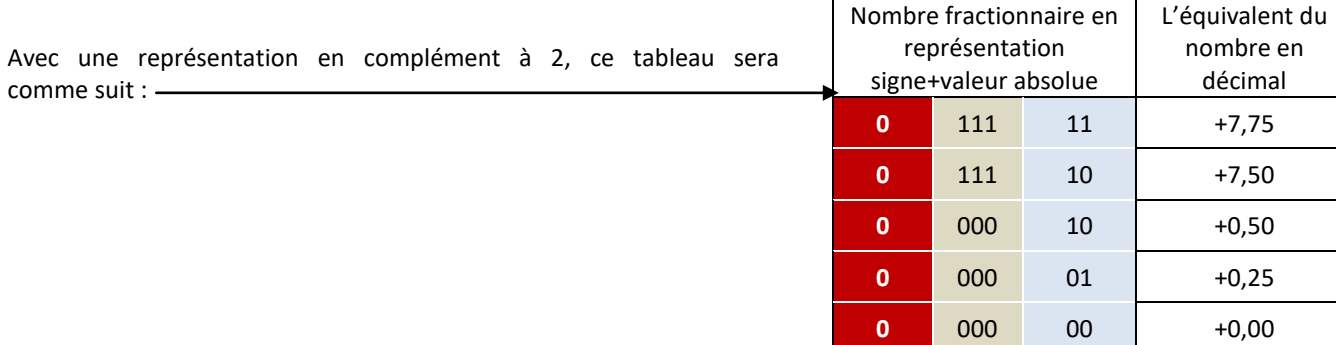

# *virgule flottante*

Dans le monde réel, il nous arrive de manipuler des nombres appartenant à un intervalle très grand. Ces nombres sont habituellement représentés en notation exponentielle :

Par exemple pour représenter le nombre 1278450000000, on peut utiliser l'une des représentations suivantes :

- $\bullet$  12,7 845 . 10<sup>7</sup>.
- $\bullet$  127,845 . 10<sup>6</sup>.
- $\bullet$  0,127845 . 10<sup>9</sup>.
- Etc.

Nous voyons bien que les représentations exponentielles évitent de traîner beaucoup de chiffres souvent non significatifs. Cette nouvelle représentation est basée sur la précision d'une mantisse et d'un exposant :

 $X = \pm m.10^e$ où « m » est la mantisse et « e » est l'exposant

Dans système binaire, la notion exponentielle est appelée notation en virgule flottante. Elle est représentée de cette façon :

 $X = \pm m.2^e$ où « m » est la mantisse et « e » est l'exposant

Remarque : Pour éviter d'avoir des exposants négatifs, on utilise un exposant dit décalé. La valeur de cet exposant décalé est égale à la valeur de l'exposant réel, additionnée de la valeur de décalage. La valeur du décalage doit être suffisamment grande pour pouvoir décaler tous les exposants de valeur négative.

Exemple : On suppose un décalage de 16, de cette manière la valeur 16 est additionnée à la valeur réelle de l'exposant :

- Soit le nombre  $X = 23 \times 10^{-7}$
- En appliquant le décalage de l'exposant, on obtient 16 + (-7) = 9
- La nouvelle représentation du nombre X devient 23 x  $10^9$ .

### **Normalisation**

 On dit qu'un nombre notation scientifique est normalisé si sa partie entière n'est composée que d'un seul chiffre. Exemple

- Le nombre (0,715 x 10<sup>3</sup>) n'est pas normalisé
- Le nombre  $(7,15 \times 10^2)$  est normalisé
- Le nombre (71,5 x  $10<sup>1</sup>$ ) n'est pas normalisé
- Le nombre (715,0 x 10<sup>0</sup>) n'est pas normalisé

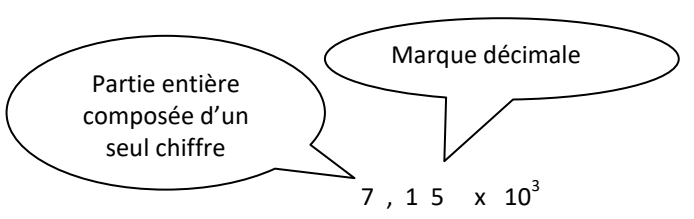

### **Représentation d'un nombre flottant avec une exponentiation en base 2**

Avant les années 80 diverses représentations des nombres réels à virgule flottante étaient utilisées. Après 1985, une norme a été adoptée par la majorité des constructeurs d'ordinateurs c'est la norme IEEE 754. C'est pour cette raison que l'on ne va présenter que cette représentation.

D'une façon générale, un nombre à virgule flottante est représenté dans les ordinateurs comme une succession de bits décomposée en trois zones :

- Bit de signe
- Exposant
- Mantisse

Dans les exemples ci-après, on va adopter le format suivant pour la représentation des nombres flottants :

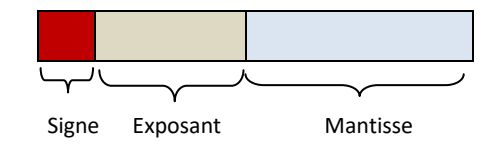

15

### **La représentation IEEE 754**

Cette représentation des nombres réels est en fait une norme internationale qui est largement reconnue et utilisée par la majorité des constructeurs d'ordinateurs actuellement. Cette norme définie trois formats pour les nombres flottants :

- Simple précision sur 32 bits
- Double précision sur 64 bits
- Et précision étendue sur 80 bits

Que l'on soit dans l'une ou l'autre représentation, un certain nombre de conventions ont été prises :

- 1. L'ordre de représentation est fait comme suit : d'abord le signe, puis l'exposant ensuite la mantisse.
- 2. Les exposants sont décalés d'une valeur de décalage de sorte à éviter d'avoir recours à la représentation en complément à 2 des exposants négatifs.
- 3. La normalisation des nombres vers IEEE 754 consiste à s'assurer que la mantisse commence par un seul chiffre à 1 avant la virgule. Ce chiffre est implicite (il n'apparaît pas dans la représentation).

### Première question : pourquoi avoir opté pour l'ordre signe + exposant ensuite mantisse ?

Réponse : En fait, ceci a été adopté pour faciliter la comparaison entre les nombres réels. Etant donné que les mantisses sont normalisées (commencent toujours par un bit (fictif) à 1), la comparaison de deux nombres revient directement à comparer les exposants.

### Seconde question : Pourquoi appliquer un décalage aux exposants ?

Réponse : En fait, cette réponse suit la précédente, c'est-à-dire que quant on compare deux nombres en comparant les exposants, et si on utilise la représentation en complément à 2, les nombre avec exposants négatifs vont paraître plus grands que les nombres à exposants positifs (sauf si on décide de faire des opérations supplémentaire de complémentation etc.).

Troisième question : Pourquoi avoir imposé que les nombres aient toujours un 1 comme seul chiffre fictif avant la virgule.

Réponse : En fait, c'est pour gagner un bit dans la représentation. Par exemple dans la norme IEE 754 simple précision, on 23 bits pour la mantisse, alors que dans la réalité il y en 24 (en ajoutant le bit fictif).

Quatrième question : Etant donné qu'on impose que le seul chiffre avant la virgule soit à 1 cela implique qu'on ne peut pas représenter la valeur nulle 0 ?

Réponse : Effectivement, cela est un problème, mais les concepteurs de la norme IEEE 754 lui ont trouvé une solution en mettant l'exposant à zéro à chaque fois que la valeur du nombre est à zéro. On rappel que l'exposé est décalé, c'est-à-dire que 0 est la plus petite valeur de l'exposant (étant donné qu'on ne doit pas avoir d'exposant décalé négatif).

La norme IEEE 754 prévoit aussi des cas d'exception issus de calculs. En effet, quant on fait des calculs, on peut être amené à faire des divisions par zéro, à trouver des nombres approchant + $\infty$  ou - $\infty$  etc. Par exemple dans la norme IEEE 754 simple précision, la valeur (mantisse=0 et exposant=255) indique que le nombre est infini. Par ailleurs la valeur 0 est représentée par une mantisse à 0 et un exposant à 0. Et enfin, quant l'exposant est nul alors que la mantisse est différente de zéro, cela indique que la représentation indiquée n'est pas un nombre.

Nombre en simple précision : Le format des nombres en simple précision est comme suit :

- 1 bit pour le signe
- 8 bits pour l'exposant (la plus grande valeur est 127, la plus petite est -126, le décalage est 127)
- 23 bits pour la mantisse

Nombre en double précision : Le format des nombres en simple précision est comme suit :

- 1 bit pour le signe
- 11 bits pour l'exposant (la plus grande valeur est 1023, la plus petite est -1022, le décalage est 1023)
- 52 bits pour la mantisse

# **Résumé**

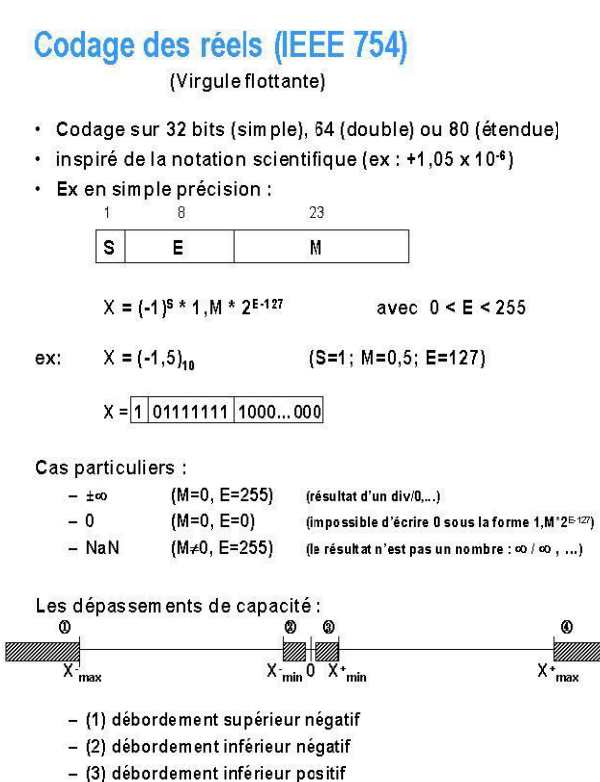

- (4) débordement supérieur positif